**AutoCAD Free Download X64**

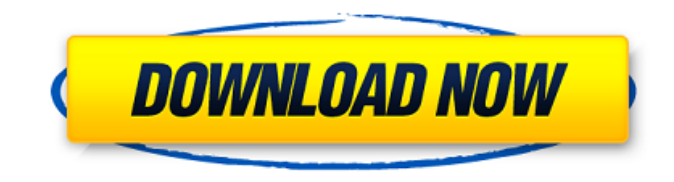

### **AutoCAD Crack+ Free**

The main purpose of CAD is to produce two- and three-dimensional technical drawings and related documents. Because of this, the term is also used for integrated CAD suites in which all design and drafting related functions are included, such as electrical wiring and circuit diagrams. Common uses of CAD include architecture, engineering, construction, mechanical, and aeronautical engineering, as well as related fields. Because most home and office users of CAD operate their applications from their own computers, and have access to them 24 hours a day, it is no longer necessary to work on documents at locations where a network connection is available. History Because the first CAD applications were a novelty, Autodesk launched the first consumer-based CAD application in November 1982, when they offered 100 share of the prototype machine, the CDC 8030 that was based on their OEM-designed circuits. The early adopters included auto parts manufacturers and OEMs that required a dedicated CAD system for their work. In 1985, the first version of AutoCAD Product Key was released. This was followed by versions in 1987 and 1992, in which multiple processor options were added to the original 80-column text based "Ribbon View" interface. Autodesk was the first commercial CAD company to place CAD software directly on the desktop with the release of AutoCAD in 1982. This software was a 3D product but only two-dimensional users or 2D users with some skill were using it. Soon, an outcry resulted in the appearance of the first business-oriented CAD products from the application specialist: Autodesk AutoCAD, AutoCAD LT, Vectorworks, and Inventor. The next year (1983), Autodesk continued their early path and introduced the "Ribbon View" user interface. This was a major change from other CAD programs that employed a command line-based interface. However, it was not yet powerful enough to support more complex design tasks, and the Ribbon view would continue to evolve for another decade. AutoCAD for Windows was also launched, and the name for the product was changed to AutoCAD for Windows. In 1984, Autodesk released a version of the original AutoCAD that was running under DOS in a package called AutoCAD 250. This version of the product was limited to 128 kilobytes of memory. AutoCAD 250 contained one page buffer, one drawing canvas, and a drawing area on the screen. It is still available today as AutoCAD Class

### **AutoCAD Crack Free**

Note This recipe has been tested using AutoCAD LT 2014. The source code is compatible with AutoCAD LT and AutoCAD LT 2014 as well as the other versions of AutoCAD listed in this chapter. ## How to do it... We'll begin by building a simple class for setting the window state of the drawing canvas. In this class, we'll be creating the settings object, as well as the relevant members of the class. This can be done in multiple ways, however the following steps should be taken into consideration: \* We will be creating an instance of the class. \* The class instance should be given to another class as an argument in the constructor. \* The constructor of the class should store the arguments in private variables. \* The class should use the private variables to set the properties as public. \* The class should use the methods of the class to update the public members. \* To retrieve the settings from the public member of the class, we need to create an accessor class. \* The accessor class will need to retrieve the private members. Let's see how we can achieve this. \* Create a new class called `AXView` and insert the following code into the `Section01` class. We will be setting the `windowState` member variable to the `ToggleWindowState` class. The constructor of the `AXView` class takes the arguments as follows: public AXView(IntPtr windowHandle, bool landscape, bool fullScreen, a1d647c40b

## **AutoCAD 2022**

You need to download the portable version of Autocad 2010, you can download here: Install the license key from the "LICENSE.CAD2010.PUB" file and connect to the network. Go to the admin page and click on license. There is a button called "start license." click on that. Enter the license key. Select "License type" as Portable License. Then go to File > Open and open the file "license.cad". Select the option "Generate a License" in the upper-right corner. Click on "Generate license" button. Enter the software serial key in the textbox and save the license. Close the program. Uninstall Autocad and reinstall it with the same license key. How to use the trial Install Autodesk Autocad and activate it. You need to download the portable version of Autocad 2010, you can download here: Install the license key from the "LICENSE.CAD2010.PUB" file and connect to the network. Click on the "License" tab. There is a button called "start license." click on that. Enter the license key. Select "License type" as Trial license. Click on the "Trial" button. Check the box "I want to use this software for free". Click on "OK". Close the program. Uninstall Autocad and reinstall it with the same license key. Images External links How to activate on Autodesk website Autodesk For Dummies Category:Autodesk software Category:Product activation0491--[@pone.0138511.ref052]\], which are more accurate than the use of only a single indirect measure of physical activity such as the IPAQ-SF. Another weakness of the study is that as the independent sample is small, the observed effect may have a type I error and be spuriously significant. Conclusions {#sec026} ============ Overall, our findings suggest that the PBM-5, in comparison to the IPAQ-SF, is a reliable and valid instrument for assessing physical activity among low-active individuals. This suggests that the PBM-5 is appropriate

### **What's New in the AutoCAD?**

Markup Import lets you send and import feedback about your design directly to the drawing, adding a text box for you to provide feedback. Rapidly import feedback from printed paper or PDFs and add changes to your drawings automatically, without additional drawing steps. (video: 1:30 min.) Annotate CAD drawings directly in the browser of your favorite web-based application, and respond back to your drawing from anywhere in the world. (video: 1:15 min.) Markup Assist lets you send and import feedback about your design directly to the drawing, adding a text box for you to provide feedback. Your feedback is automatically added to your drawing, and you can respond to your feedback from anywhere in the world. Add comments in AutoCAD to help team members provide feedback, and quickly review comments to validate designs. Incremental structural analysis (ISA): Create a snap-fit drawing for large structures like bridges, dams, and ships. While in ISA mode, you can show an arrow in the center of the viewport to show the direction of the movement of a cutline. ISA changes to the ISA design are applied instantly. You can now display snap lines in more than one location on the page. (video: 1:20 min.) Newer versions of AutoCAD for Mac come with support for incremental structural analysis (ISA). With ISA, you can create a snap-fit drawing of a large structure, such as a bridge, dam, or ship. While in ISA mode, you can show an arrow in the center of the viewport to show the direction of the movement of a cutline. With ISA, you can also see a construction drawing in the left pane, allowing you to see the dimensions of the structure and create and change dimensions. (video: 1:20 min.) ISA changes to the ISA design are applied instantly. ISA now knows how to change to the old drawing automatically. You can now display snap lines in more than one location on the page. Line splitter splitter: When working with a project containing many layers, a single splitter can display only those layers that are open. You can now set the order in which the layers are opened, and the order in which the layers are closed. You can specify a splitter as inactive, showing

# **System Requirements For AutoCAD:**

Canon Pixma ip6800 Color Inkjet Printer 8.8 megapixel resolution. Mac OS X 10.5 (Leopard) 1.5 GHz processor 2 GB RAM 1 GB hard drive 1024x768 monitor display Ethernet network connection. Introduction: When I first got the Canon Pixma iP6800 printer, I was surprised to see it use Apple's iPhoto as a driver and printer app. In my experience, Apple seems to prefer printing through iTunes, and